# Business Insights: Global AC Library 2021

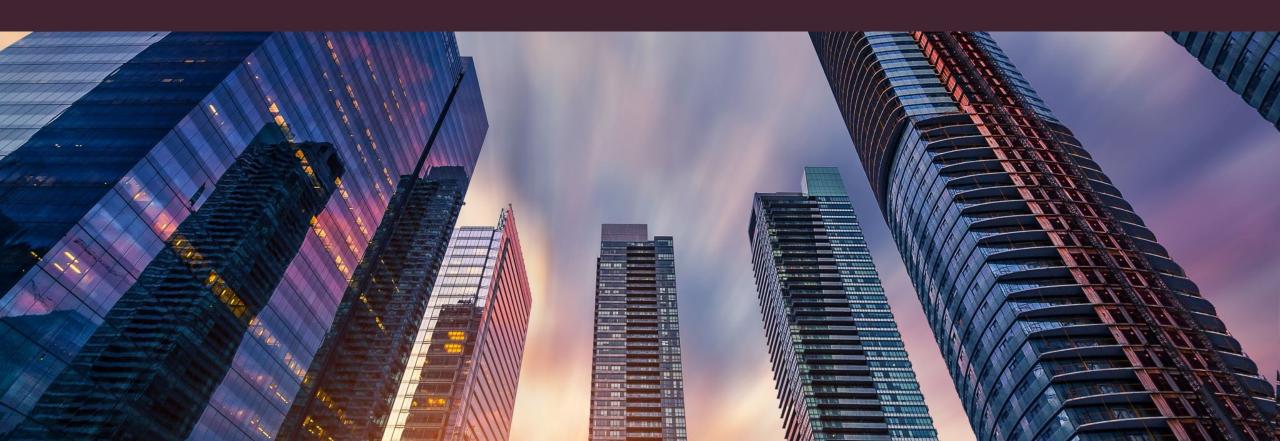

# What is Business Insights: Global?

 Business Insights: Global is a database that provides access to academic articles, magazines and newspaper articles as well as company or industry reports and statistics

 Business Insights: Global is a useful resource for students in COMM and ECON courses

Business Insights: Global COMM, ECON Academic journals,
Magazines, Newspapers

## $How \, do \, I \, access \, Business \, Insights: \, Global?$

→ To access Business Insights: Global, go to the <u>Articles and</u>
<u>Databases page</u> on the Alexander College Library's website and look
for **Business Insights: Global** on the list of databases

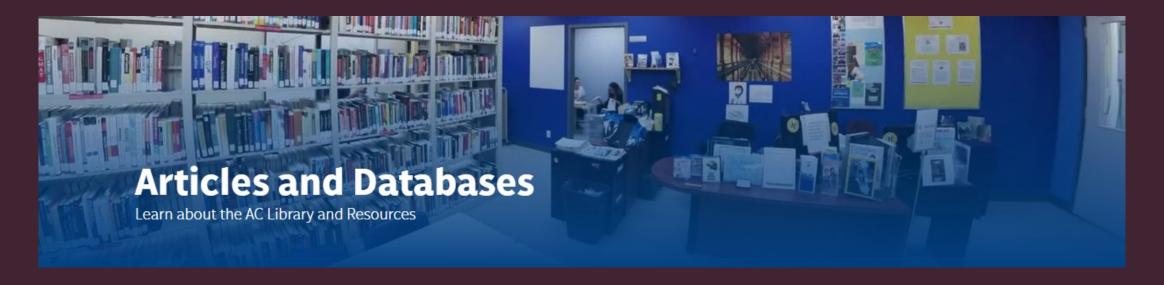

# Searching in Business Insights: Global

Type search terms (keywords) in here

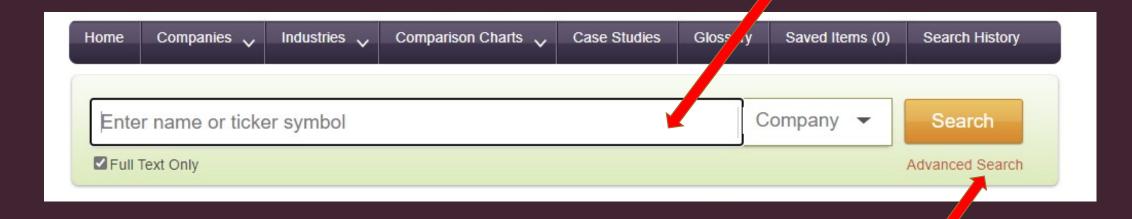

Important: Need help coming up with keywords? Use the AC Library's guide to creating keywords

Click on Advanced Search for more options

### Advanced Search

Search different fields using your keywords

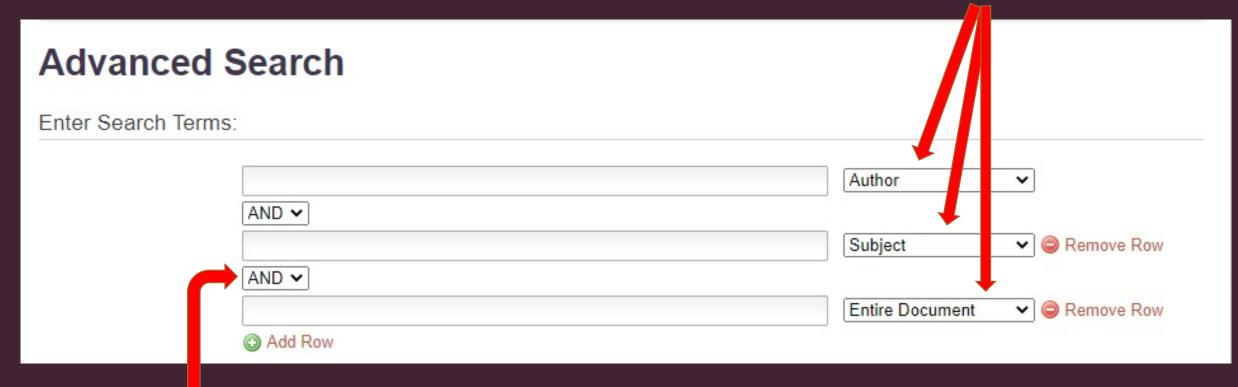

Search tools can be changed here

## Advanced Search Continued

Select the Select Limiters: type of Select an Option... Content Type: material you Publication Title: Select Publication Titles... would like to Peer Reviewed Only: search for Full Text Only: Articles and Reports: Select peer NAICS codes Industry (NAICS 2017): Select Industries reviewed If you would Industry (SIC): Select Industries... like academic MM/DD/YYYY End Date: MM/DD/YYYY Start Date: sources Search

Enter a date range if you need only material within a certain timeframe

#### Search Results

Search within results for any additional keywords

Explore other ways to limit your results on the left side including by dates, subjects and publication titles

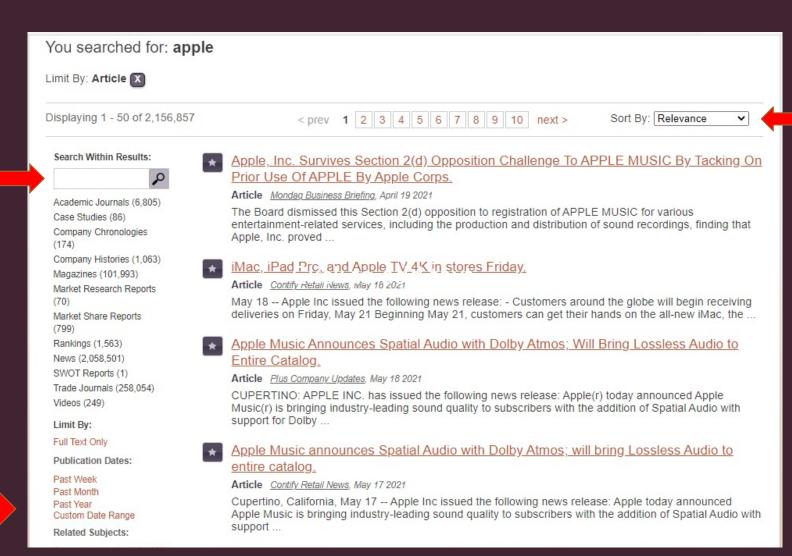

Choose how to sort results

#### Searching for Company Reports - SWOT Reports

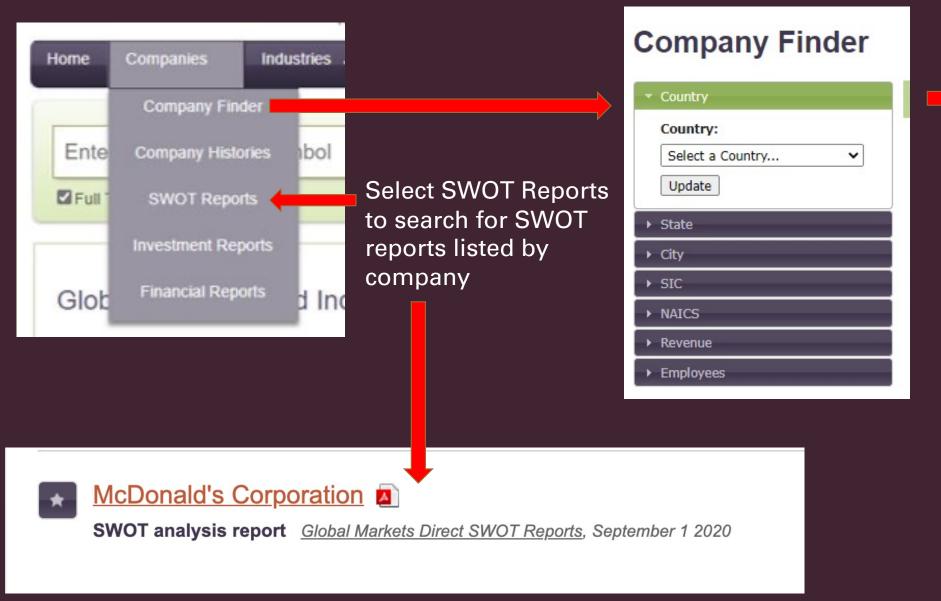

Filter your search for companies by country, city, revenue or other categories in Company Finder

#### Searching for Industry Reports

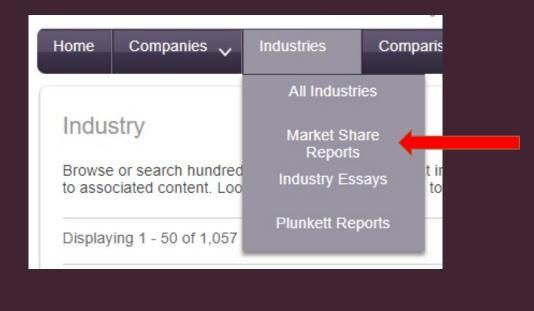

Search for industrial reports for all industries, or by report type

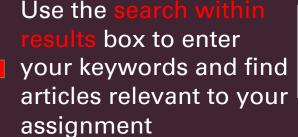

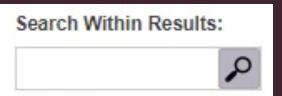

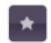

#### Fruit and Vegetable Markets

Industry Profile, Gale Business Insights Online Collection, 2021

This industry comprises establishments primarily engaged in retailing fresh fruits and vegetables Establishments primarily engaged in Retailing fruits and vegetables via electronic home shopping, mail-order, or direct ...

Number of Companies:

Annual Revenue:

190

Employees:

\$24,900,000

NAICS:

445230

#### Comparing Companies

Comparison Charts

Countries

Companies

Industries

Use the comparison chart tab to compare countries, companies or industries

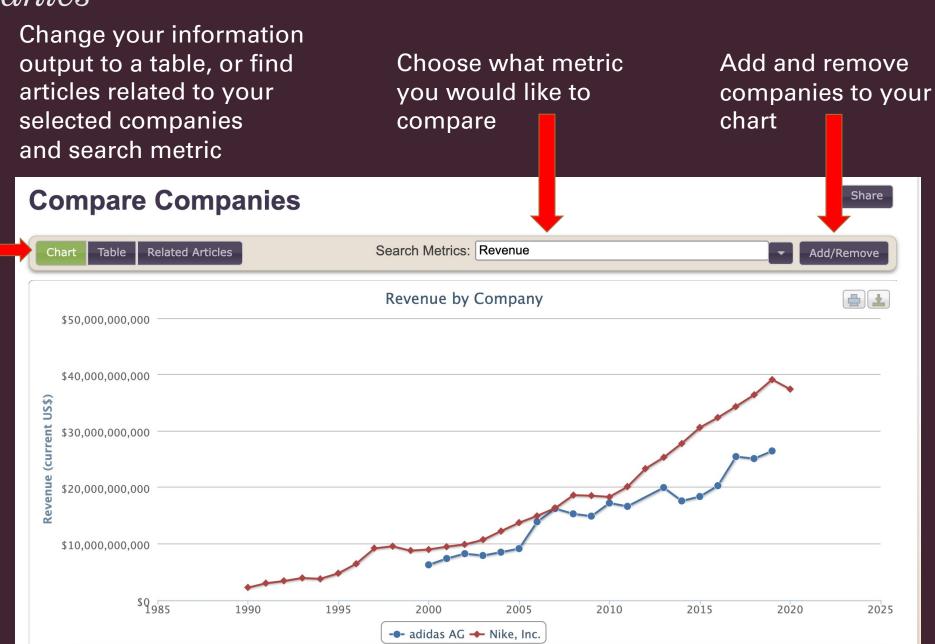

# Need more help?

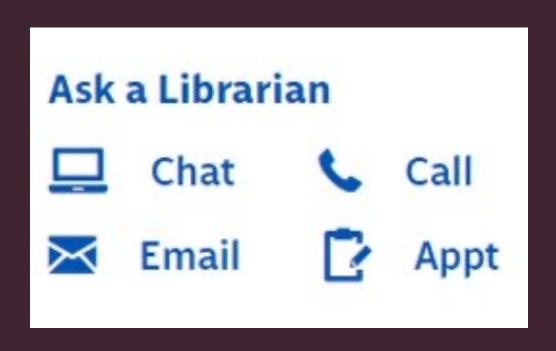

- → Email us at library@alexandercollege.ca
- → Call us on the student help line at 604-435-5815
- → Book a <u>one-on-one appointment</u>
  with a research expert
- → Chat with a librarian on our virtual reference service (AskAway)